# Template::Flute - Modern designer-friendly HTML templating engine

Stefan Hornburg (Racke) racke@linuxia.de

Perl Workshop in Israel, 28th February 2012, Ramat Gan

**KEN KAN KEN KEN** 

<span id="page-0-0"></span> $\Omega$ 

**[Why and Where](#page-1-0) [Template Example](#page-2-0) [Common Problems](#page-7-0) [Concept](#page-8-0)**

# Why

- $\triangleright$  Separation of web design and programming
- $\blacktriangleright$  How available template engines violate this principle
	- $\triangleright$  Mini language (Template::Toolkit)
	- $\blacktriangleright$  Inline code
	- ► CSS selectors (HTML::Zoom)
- $\blacktriangleright$  Solutions by Template:: Flute
	- $\blacktriangleright$  Static HTML file
	- $\blacktriangleright$  Specification file

イロト イ母ト イラト イラト

<span id="page-1-0"></span>重

**[Why and Where](#page-1-0) [Template Example](#page-2-0) [Common Problems](#page-7-0) [Concept](#page-8-0)**

## Template Example

#### Name Quantity Price

**Total** 

イロトス 御きス きょくきょう

<span id="page-2-0"></span> $299$ 医口

**[Why and Where](#page-1-0) [Template Example](#page-2-0) [Common Problems](#page-7-0) [Concept](#page-8-0)**

### Template Example: Data

```
@cat = 0{\sinh} = 978 - 0 - 2016 - 1622 - 4title \Rightarrow 'The Pragmatic Programmer',
            quantity \Rightarrow 1, price \Rightarrow 49.95,
           { i s b n => '978−1−4302−1833−3 ' ,
            title \Rightarrow ' Pro Git',quantity => 1, price => 34.99,
) ;
```
イロト イ母 トイラ トイラトー

 $\equiv$ 

 $\Omega$ 

**[Why and Where](#page-1-0) [Template Example](#page-2-0) [Common Problems](#page-7-0) [Concept](#page-8-0)**

# Template Example: Output

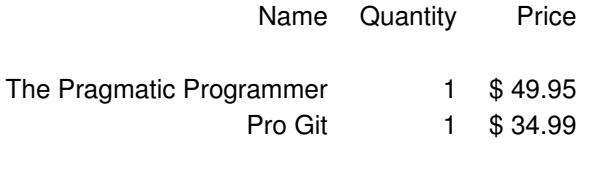

Total \$ 100

イロトス 御きス きょくきょう

 $\equiv$ 

 $299$ 

**[Why and Where](#page-1-0) [Template Example](#page-2-0) [Common Problems](#page-7-0) [Concept](#page-8-0)**

# Cart: HTML Template

```
 class="cart">< t r c l a s s = " ca rtheade r " >
<th >Name</th ><th >Quantity </th ><th >Price </th >
\epsilon/tr >
< t r c l a s s = " c a r t it e m " >
>td class="name">Perl 6>td>
<td >input class=" quantity" name=" quantity" size="3" value="10" ></td ><td class="price">$$$</td>
\epsilon/tr >
< t r c l a s s = " ca rtheade r " >
<th colspan="2"></th><th>Total </th></tr>
<tr ><td colspan="2"></td><td class="cost">$$$</td></tr>
\epsilon/table >
```
イロト イ母 トイラ トイラト

E.  $\Omega$ 

**[Why and Where](#page-1-0) [Template Example](#page-2-0) [Common Problems](#page-7-0) [Concept](#page-8-0)**

## Cart: Template::Toolkit

```
\lttable class="cart">
<tr class="cartheader">
\langle <th >Name\langle th > \langle th > \langle th > Quantity \langle th \rangle \langle th \rangle Price \langle th \rangle \langle tr \rangle[% FOREACH cart %]
< t r c l a s s = " c a r t it e m " >
<td class="name">[% title %]</td>
<td > <input class = " quantity " name = " quantity " size = "3" value = "[% quanti
lttd class="price">[% price %]lt/td>
\epsilon/tr >
[% END %]
<<tr class="cartheader"><th colspan="2"></th><th>Total </th></tr>
<tr ><td colspan="2"></td><td class="cost">[% total %]</td>
\epsilon/tr >
\lt/table >
```
イロト イ母 トイラ トイラト

 $\equiv$   $\cap$   $\alpha$ 

**[Why and Where](#page-1-0) [Template Example](#page-2-0) [Common Problems](#page-7-0) [Concept](#page-8-0)**

## Common Problems

- $\triangleright$  Mini language in HTML template
- $\triangleright$  Dynamic pages (border cases, errors, ...)

イロト イ母ト イラト イラト

<span id="page-7-0"></span>Þ

**[Template::Flute](#page-1-0)**

**[Basic Elements](#page-9-0) [Hints](#page-19-0) [More Elements](#page-23-0) [PDF](#page-33-0) [Dancer](#page-36-0) [Conclusion](#page-40-0)**

**[Why and Where](#page-1-0) [Template Example](#page-2-0) [Common Problems](#page-7-0) [Concept](#page-8-0)**

## **Concept**

- $\blacktriangleright$  HTML Template
- $\blacktriangleright$  Specification
- $\blacktriangleright$  Data or objects (iterator)

**KEN KAN KEN KEN** 

<span id="page-8-0"></span>÷.

**[Variables](#page-10-0) [Conditions](#page-12-0) [Lists](#page-13-0)**

### Basic Elements

 $\blacktriangleright$  Variables

#### $\blacktriangleright$  Conditions

 $\blacktriangleright$  Loops

イロトス 御 トスをトスをト

 $299$ 

<span id="page-9-0"></span> $\equiv$ 

**[Variables](#page-10-0) [Conditions](#page-12-0) [Lists](#page-13-0)**

### Variables

#### **HTML**

```
<span class="email">foo@bar.com</span>
```
#### Specification

```
< value name= " email " c l a s s = " email " / >
```
#### Code

```
$flute –>process (values => {email => 'racke@linuxia.de'});
```
#### **Output**

```
<span class="email">racke@linuxia.de</span>
```
<span id="page-10-0"></span>イロト イ母 トイラ トイラト

**[Variables](#page-10-0) [Conditions](#page-12-0) [Lists](#page-13-0)**

## Variables

#### **HTML**

```
<span id="email">foo@bar.com</span>
```
#### Specification

```
< value name= " email " i d = " email " / >
```
#### Code

```
$flute –>process (values => {email => 'racke@linuxia.de'});
```
#### **Output**

```
<span class="email">racke@linuxia.de</span>
```
イロト イ母 トイラ トイラト

**[Variables](#page-10-0) [Conditions](#page-12-0) [Lists](#page-13-0)**

# **Conditions**

#### HTML

```
\langle div class="warnings">What's up?\langlediv>
```
#### Specification

```
<container name="warnings" class="warnings" value="message">
< value name= " message " c l a s s = " wa rnings " / >
\epsilon/container >
```
#### Code

```
$flute ->process (values => {message => 'No coffee available'});
```
#### **Output**

```
< div class = "warnings" >No coffee available </ div >
```
<span id="page-12-0"></span>イロト イ押 トイラト イラトー

**[Variables](#page-10-0) [Conditions](#page-12-0) [Lists](#page-13-0)**

## List Example

#### HTML

```
\timestr class="cartitem">
>td class="name">Perl 6>td>
<td > <input class = " quantity " name= " quantity " size = "3" value = "10" > </td >
<td class="price">$$$</td>
\epsilon/tr \sim
```
#### Spezifikation

```
< list name=" cart" class=" cartitem" iterator=" cart" >
\epsilon-param name="name" field="title" />
\epsilon -param name=" quantity" />
\epsilon <param name=" price" />
\epsilon/ list \epsilon
```
イロト イ母 トイラ トイラト

<span id="page-13-0"></span> $\equiv$   $\cap$   $\alpha$ 

**[Variables](#page-10-0) [Conditions](#page-12-0) [Lists](#page-13-0)**

## List Example

#### Code

```
$flute = Template :: Flute ->new (template => $template,
                                       specification \Rightarrow $specification,
                                       iterators => { cart => \Diamond \Diamond cart } ) ;
```
 $$output = $flux -> process;$ 

イロト イ母 トイラ トイラトー

Ξ.

**[Variables](#page-10-0) [Conditions](#page-12-0) [Lists](#page-13-0)**

### **Iterators**

- $\blacktriangleright$  next method
- $\triangleright$  count method
- $\blacktriangleright$  hash reference as return value

イロトス 御 トス きょくきょう

 $\equiv$ 

 $299$ 

**[Variables](#page-10-0) [Conditions](#page-12-0) [Lists](#page-13-0)**

### Template::Flute::Iterator

use Template :: Flute :: Iterator;

Template :: Flute :: Iterator –>new (\$cart);

イロト イ母ト イラト イラト

Þ

**[Variables](#page-10-0) [Conditions](#page-12-0) [Lists](#page-13-0)**

### Subclassing Template::Flute::Iterator

```
package MyApp:: Iterator;
```

```
use base 'Template:: Flute:: Iterator';
sub new {
     . . .
     $ s e lf −>seed ( [ . . . ] ) ;
     return $self;
}
```
イロト イ母ト イラト イラト

重

**[Variables](#page-10-0) [Conditions](#page-12-0) [Lists](#page-13-0)**

### Lists with alternating rows

```
\lttable class="cart">
<tr class="cartheader">
<th >Name</th ><th > Quantity </th ><th > Price </th >
\epsilon/tr \sim\timestr class="cartitem odd">
<td class="name">Perl 6</td>
<td><input class="quantity" name="quantity" size="3" value="10"></td>
<td class="price">$$$</td>
\epsilon/tr >
\timestr class="cartitem even">
<td class="name">Pro Git</td>
<td > <input class = " quantity " name= " quantity " size = "3" value = "10" > </td >
<td class="price">$$$</td>
\epsilon/tr >
\lt/table >
                                                   イロト イ押 トイラ トイラト
                                                                         \equiv \cap \alpha
```
**[Targets](#page-20-0) [Expressions](#page-21-0) [Operators](#page-22-0)**

## **Hints**

- $\blacktriangleright$  Targets
- $\blacktriangleright$  Expressions
- $\triangleright$  Operators

メロトメ部 トメミトメミト

 $299$ 

<span id="page-19-0"></span>目

**[Targets](#page-20-0) [Expressions](#page-21-0) [Operators](#page-22-0)**

## Explicit and implicit targets

Link (Template::Toolkit)

```
\alpha href="\frac{8}{6} login_url %]" class="url">Login </li >
```
Link (Template::Flute Specification)

```
\langlevalue name="url" target="href"/>
```
Hidden form field (Template::Toolkit)

```
\epsiloninput type="hidden" name="sku" class="sku" value="\frac{8}{10} sku %]">
```
Hidden form field (Template::Flute Specification)

```
< value name= " sku " c l a s s = " sku " / >
```
イロト イ押 トイラト イラトー

<span id="page-20-0"></span> $\equiv$   $\cap$   $\alpha$ 

**[Targets](#page-20-0) [Expressions](#page-21-0) [Operators](#page-22-0)**

## **Expressions**

```
<container name="summary" value="wishlist_name&&!wishlist_page">
<value name="wishlist-name" field="wishlist name"/>
\alpha -value name="total" class="wishlist −sum -total" filter="currency" />
<list name="cart_collections" class="wishlist-collections-line" itera
<param name="sku" class="btn-remove" target="value"/>
\epsilon <param name="name" class="wishlist-title" />
\epsilon <param name=" quantity" class=" wishlist −qty" />
<param name="wishlist-title" field="sku" target="href" op="append"/>
\lt/list >
\epsilon/container \epsilon
```
イロト イ押 トイラ トイラト

<span id="page-21-0"></span> $\equiv$   $\cap$   $\alpha$ 

**[Targets](#page-20-0) [Expressions](#page-21-0) [Operators](#page-22-0)**

## **Operators**

- $\blacktriangleright$  append
- $\blacktriangleright$  toggle
- $\blacktriangleright$  hook

イロトメ 御 トメ 君 トメ 君 トー

<span id="page-22-0"></span>重し  $299$ 

**[Filters](#page-23-0) [I18N](#page-29-0) [Forms](#page-31-0)**

### **Filters**

#### Values

```
<value name="total_cost" filter="currency"/>
```
#### Lists

```
\epsilon -param name=" price" filter=" currency" />
```
<span id="page-23-0"></span>KID KARIKA E KA E KI.

**[Filters](#page-23-0) [I18N](#page-29-0) [Forms](#page-31-0)**

# Filter types

- $\blacktriangleright$  Built-in filters
- $\blacktriangleright$  Custom filter classes
- $\blacktriangleright$  Custom filter functions

イロトス 御 トスをトスをト

 $\equiv$ 

 $299$ 

**[Filters](#page-23-0) [I18N](#page-29-0) [Forms](#page-31-0)**

# Builtin filters

- $\blacktriangleright$  date
- $\blacktriangleright$  currency
- $\blacktriangleright$  upper
- ► eol

イロトス 御きス きょくきょう

 $299$ 重し

**[Filters](#page-23-0) [I18N](#page-29-0) [Forms](#page-31-0)**

### Custom filter class

```
package MyApp:: Filter;
sub filter {
    my ($self, $value) = \omega;
    return $value;
}
1;
```
イロト イ母 トイラ トイラトー

 $\equiv$ 

**[Template::Flute](#page-1-0) [Basic Elements](#page-9-0) [Hints](#page-19-0) [More Elements](#page-23-0) [PDF](#page-33-0) [Dancer](#page-36-0) [Conclusion](#page-40-0) [Filters](#page-23-0) [I18N](#page-29-0) [Forms](#page-31-0)**

### Custom filter function

```
sub link filter {
    my $page = shift;mv furl;
     Surl = ...return $ url;
}
$ flute = new Template :: Flute (specification file => 'menu.xml',
   t emplate file \Rightarrow 'menu. html',
   filters \Rightarrow {\mathsf{link} => \& link filter },
  ) ;
```
イロト イ母 トイラ トイラトー

 $\equiv$ 

#### **[Filters](#page-23-0) [I18N](#page-29-0) [Forms](#page-31-0)**

#### Global Filter

```
\leqspecification name="menu" description="Menu">
< filter name="acl" field="permission"/>
\langlelist name="menu" class="menu" table="menus">
\langleinput name="name" required="1" field="menu name" />
\epsilon -param name="label" field="name"/>
\epsilon -param name=" url" target=" href" filter="link" />
\lt/list >
\langle specification >
```
イロト イ母 トイラ トイラト

B.  $QQ$ 

```
Template::Flute
Basic Elements
         Hints
More Elements
          PDF
       Dancer
   Conclusion
                    Filters
                    I18N
                    Forms
```
### I18N

```
sub translate {
    my $text = shift;
     . . .
    return $text:
}
$i18n = new Template:: Flute:: I18N (\& translate);
$ flute = new Template :: Flute (specification file => 'menu.xml',
   template file \Rightarrow 'menu. html',
   database \Rightarrow $db object,
   i18n \implies $i18n,
  ) ;
                                                   KONKRAKSAKSA
                                                                         \equiv
```
**[Filters](#page-23-0) [I18N](#page-29-0) [Forms](#page-31-0)**

## I18N: Lookup Keys

#### <i18n name="returnurl" key="RETURN URL"/>

**racke [Template::Flute - Modern designer-friendly HTML templating engine](#page-0-0)**

メロトメ部 トメミトメミト

 $\equiv$ 

 $299$ 

**[Filters](#page-23-0) [I18N](#page-29-0) [Forms](#page-31-0)**

# Forms: Specification

```
<specification name='search' description=''>
<form name= ' sea rch ' >
\epsilon field name= 'searchterm '/>
< field name= 'search submit' />
\epsilon/form \sim\langle specification >
```
イロト イ母 トイラ トイラトー

<span id="page-31-0"></span>Ξ.

#### **[Filters](#page-23-0) [I18N](#page-29-0) [Forms](#page-31-0)**

Forms: Manipulating

## set action Changing form action set\_method Changing form method (GET, POST) fill Fill form fields

イロト イ母ト イラト イラト

重

**[HTML to PDF](#page-33-0) [Import](#page-35-0)**

# HTML to PDF

- $\blacktriangleright$  HTML template processing
- ▶ PDF conversion (PDF::API2)
	- 1. calculate
	- 2. partition
	- 3. render
- $\blacktriangleright$  Inline CSS

イロト イ母ト イラト イラト

<span id="page-33-0"></span>Ξ.

**[HTML to PDF](#page-33-0) [Import](#page-35-0)**

# PDF: Code

```
$ flute = new Template:: Flute (specification file => 'pdf.xml',
                                template file \Rightarrow 'pdf.html',
                                values \Rightarrow \$flute \rightarrowprocess();
$pdf = new Temple::Flute::PDF (template => $flute->template().
                                     file \Rightarrow 'invoice.pdf');
$pdf−>p rocess ( ) ;
```
 $\mathbf{A} \equiv \mathbf{A} + \mathbf{A} \pmod{2} \mathbf{A} + \mathbf{A} \pmod{2} \mathbf{A}$ 

**[HTML to PDF](#page-33-0) [Import](#page-35-0)**

## PDF: Import

```
$import{file} = 'shippinglabel.pdf';$import {scale} = 0.8;$import{margin} = { left =& '3mm', top =& '6mm'};$pdf = new Temple::Flute::PDF (template => $flute->template(),file \Rightarrow 'invoice.pdf',
                                 import => \%import ) ;
```
<span id="page-35-0"></span>イロト イ押 トイラト イラトー

**[Fruits Demo](#page-37-0) [Dancer & Template::Flute](#page-39-0)**

## Dancer Example

```
use Dancer ;
get '/ => sub {
    return 'Hello world';
} ;
```
dance ;

イロトス 御きス きょくきょう

<span id="page-36-0"></span> $299$ GH.

**[Fruits Demo](#page-37-0) [Dancer & Template::Flute](#page-39-0)**

## Fruits Demo

dancer –a Fruits \$EDITOR Fruits / lib / Fruits .pm

(see next slide)

Fruits / bin / app. pl

イロト イ母 トイラ トイラトー

<span id="page-37-0"></span> $\equiv$ 

**[Fruits Demo](#page-37-0) [Dancer & Template::Flute](#page-39-0)**

#### Fruits Demo

```
package Fruits;
```

```
prefix '/fruits';
```

```
# r o ut e f o r image f i l e s
qet '/*.ipq' => sub {
    my (\text{frame}) = splat;
```

```
s e nd file " images / $name . jpg";
} ;
```

```
# r o ut e f o r f r u i t s page
qet qr\{7? (? < page > . * ) } = > sub {
     template 'fruits';
} ;
```
イロト イ母 トイラ トイラト

Ξ.

**[Fruits Demo](#page-37-0) [Dancer & Template::Flute](#page-39-0)**

## Dancer & Template::Flute

```
template: "template flute"
engines :
  template flute:
    iterators :
      fruits :
        class: JSON
        file: fruits.json
```
イロト イ母 トイラ トイラト

<span id="page-39-0"></span>Ξ.

**[Use Cases](#page-40-0) [Roadmap](#page-41-0) [The End](#page-42-0)**

### Current and Future Use Cases

- $\blacktriangleright$  Very Large Product Lists
- $\blacktriangleright$  Shop Backend
	- $\blacktriangleright$  Product Editor
	- ► Product Search & Replace
- $\blacktriangleright$  PDF Invoices
- $\blacktriangleright$  Template Engine for Interchange

イロト イ母ト イラト イラト

<span id="page-40-0"></span>Þ

**[Use Cases](#page-40-0) [Roadmap](#page-41-0) [The End](#page-42-0)**

## Roadmap

- $\triangleright$  Documentation & Tests
- $\blacktriangleright$  Empty lists, number of results
- $\blacktriangleright$  Paging
- $\blacktriangleright$  Trees
- $\triangleright$  CSS selectors

イロト イ母ト イラト イラト

<span id="page-41-0"></span>Ξ.

**[Use Cases](#page-40-0) [Roadmap](#page-41-0) [The End](#page-42-0)**

# The End

Git git://github.com/racke/Template-Flute.git CPAN [http://search.cpan.org/dist/](http://search.cpan.org/dist/Template-Flute/) [Template-Flute/](http://search.cpan.org/dist/Template-Flute/) [http://search.cpan.org/dist/](http://search.cpan.org/dist/Template-Flute-PDF/) [Template-Flute-PDF/](http://search.cpan.org/dist/Template-Flute-PDF/) [http://search.cpan.org/dist/](http://search.cpan.org/dist/Dancer-Template-TemplateFlute/) [Dancer-Template-TemplateFlute/](http://search.cpan.org/dist/Dancer-Template-TemplateFlute/) Talk [http://www.linuxia.de/talks/ilpw2012/](http://www.linuxia.de/talks/ilpw2012/tf-beamer.pdf) [tf-beamer.pdf](http://www.linuxia.de/talks/ilpw2012/tf-beamer.pdf)

Questions ???

イロト イ母 トイラ トイラト

<span id="page-42-0"></span>DE 11  $QQ$